## Legacy Landing Pages - Font style %

This article applies to:

[Max](https://keap.com/keap-max) Max [Classic](https://help.infusionsoft.com)

You can modify the font styles for your landing page when building from scratch or using a template.

- 1. Navigate to the landing page builder
- 2. Click Settings

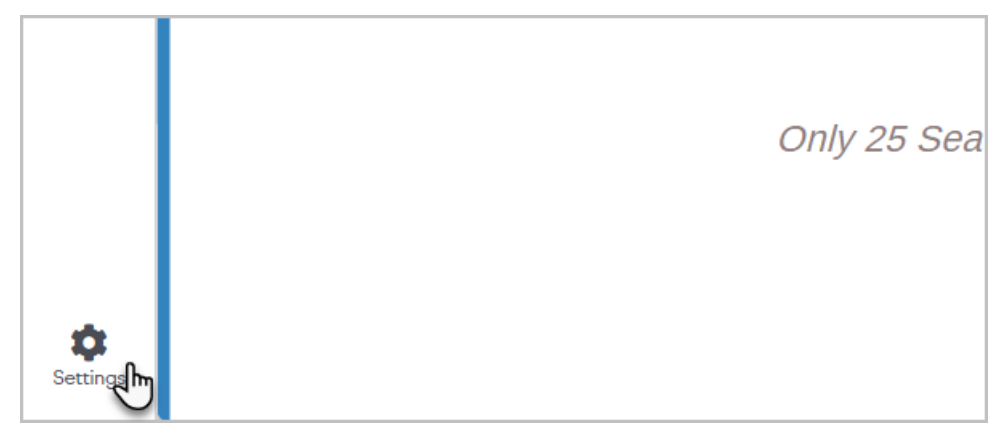

3. Update the font families and sizes as desired

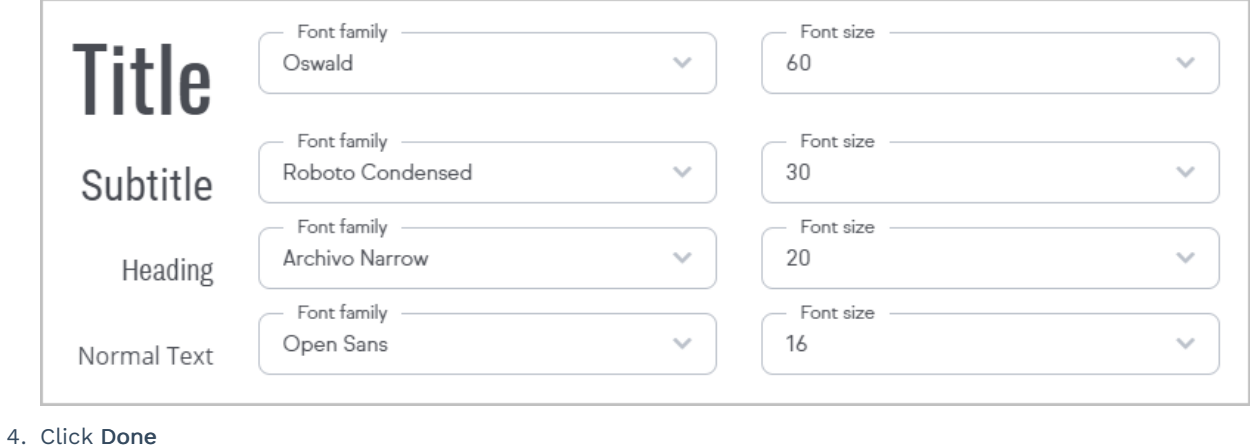